**SubAdjust Crack Keygen For (LifeTime)**

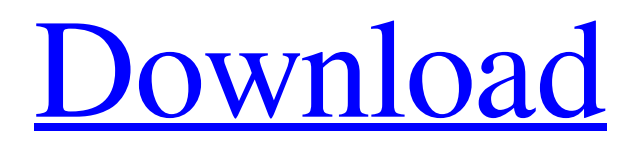

## **SubAdjust Crack + With Product Key Download [Mac/Win]**

Price: Free! Website: Publisher: License: File Size: 13.0 MB Platform: Windows 7, Windows 8, Windows 8.1, Windows 10 (64-bit only), Windows Server 2008 R2, Windows Server 2012, Windows Server 2012 R2, Windows Server 2016, Windows 10 Mobile, Windows Phone 8, Windows Phone 8.1, Windows Phone Silverlight WebCam is an application that helps you capture, edit and arrange photographs. In addition, you can play back the photographs you have recorded using the effects which have been installed. Furthermore, you can use the online tutorials to learn more about the application. There is an option in which you can trim video frames if you need to crop the background before you capture your film. WebCam can open and export images to a large range of image formats. Furthermore, the application has a notepad that allows you to edit texts and codes. You can open several books at the same time, so it is easy for you to look for a particular page. You can also sort the text into several folders, which will be especially useful when you want to organize your writings. This program did not have any problem with our testing, such as crashing and freezing. In addition, the tutorial videos helped a lot in getting started. Although the program is quite functional, we would have preferred if the interface was a bit more user friendly. We also would had liked if the application had a more spacious help menu that would have allowed us to find answers easily. WebCam Description: Price: \$39.95 Website: Publisher: License: File Size: 22.4 MB Platform: Windows 7, Windows 8.1, Windows 8, Windows 8.1, Windows 10 (64-bit only), Windows Server 2008 R2, Windows Server 2012, Windows Server 2012 R2, Windows Server 2016 WeatherFront is an application which helps you generate weather forecasts. Furthermore, you can use the live data feature to view current weather forecasts. The forecasts you get can be used to display you the weather today or tomorrow. You can make adjustments to the home screen and save the settings if you want to use these options. You can even display the forecasts

### **SubAdjust For PC**

SubAdjust Activation Code is an application which, as its name suggests, allows you to make modifications to a subtitle file. Since the program does not require installation, it is portable. It means that you can place SubAdjust on an external device and run the executable file on any computer. More importantly, your Windows registry keys will remain intact. The interface of the application is plain and simple. You can import a subtitle by using the file browser (the "drag and drop" method is not supported). So, you can select the output destination and make adjustments when it comes to the frame rates (source and target). In addition, you can split the file and set a reference time, as well as enable subtitle file filtering, conversion to SubViewer, delay expander, and others. This tool takes up a very low amount of system CPU and memory. Furthermore, it did not freeze, crash or pop up any errors during our tests. A help file is not available but that's because the tool comes with limited options. The fact of the matter is that SubAdjust is a good tool for converting your subtitle options, but additional features would had been welcomed. Also, the interface could use some improvements, Otherwise, we suggest you test SubAdjust for yourself. - System Requirements: Platform: Windows Minimum: Windows Vista About SubAdjust: SubAdjust is an application which, as its name suggests, allows you to make modifications to a subtitle file. Since the program does not require installation, it is portable. It means that you can place SubAdjust on an external device and run the executable file on any computer. More importantly, your Windows registry keys will remain intact. The interface of the application is plain and simple. You can import a subtitle by using the file browser (the "drag and drop" method is not supported). So, you can select the output destination and make adjustments when it comes to the frame rates (source and target). In addition, you can split the file and set a reference time, as well as enable subtitle file filtering, conversion to SubViewer, delay expander, and others. This tool takes up a very low amount of system CPU and memory. Furthermore, it did not freeze, crash or pop up any errors during our tests. A help file is not available but that's because the tool comes with limited options. The fact of the matter is that SubAdjust is a good tool for converting your subtitle options, but additional features would had 09e8f5149f

## **SubAdjust Crack+**

It's an open source project. You can download and install the tool with a couple of mouse clicks. The program was tested on Windows 7 and Windows Vista. SubAd just uses the net Framework. Please note that the only two system requirements for this tool are that you have.NET Framework 2.0 and Windows OS. The download file is a compressed archive. After the extraction process is completed, you will see a program file, a readme file and a folder of subbAdjust files. The SubAdjust tool consists of four programs, and you need to download and install them separately. SubAdjust installer. You can download it here: SubAdjust 1.0.0.0 Installer.exe The install program appears after you download the file and decompress it. After the install completes, the install program will extract the files that you have downloaded and will open the executable in the folder from which you have downloaded the file. Please note that in the "about" section of the program, there is an error with the country code of the country from where the installer was downloaded. You must be patient as the installation may take a while, depending on the speed of your internet connection. The options window. You can click the "next" button or enter the command to continue the download. After this, you will see this window. You need to enter the command to start the installation process. The process will be completed after it starts. Afterward, the program will extract the files that you have downloaded and will start the SubAdjust application. SubAdjust application. It requires no installation. It is a portable executable. The file is not intrusive and contains no third-party tools. The File "Selkowir.exe" should be moved to any folder on your computer to where you want to launch it. It does not require installation and does not create any user profiles. How to use SubAdjust: You can use SubAdjust to do one or several things. Importing a subtitle file. Drag and drop or open the file from the file browser. Adjusting the subtitle file options. Making changes to the subtitle file. SubAdjust commands: File option: Time to merge: sets the reference time in milliseconds. For example, to make a major change in a subtitle, a 10-second difference is recommended. Remove References:

### **What's New In?**

Easy to use Portable Clean user interface Available in several languages Provides several subtitle conversion tools Help file not provided but, you can get more information about the tool by using the web site. Conclusion: SubAdjust is a good application for changing subtitles. It provides the user with the ability to adjust subtitle properties such as time code, frame rate, filter, and source options. In addition, the program does not require installation. It is lightweight, fast and consumes a minimal amount of system resources. In short, it is portable. Furthermore, the program supports additional languages. In conclusion, you should give SubAdjust a try. What is new in official SubAdjust 0.6.95 changelog: Fixed error in audio module which could cause problems with the subtitles Fixed issue with subtitle module when the target frame rate is zero or negative value I was right! I thought I had heard it wrong. I should have known that it was a new version of the SubAdjust software, thanks for the info. I will always be a little slow at these things. Happy new year. I cannot use this for some reason. I need the audio and video to be in sync with each other. In other words, if I make a change to the audio, then it will also show in the video. I use SubAdjust to convert my.srt files to other languages, I use it all the time for this. It's the only reason I decided to go the extra step of making a.bat file to run it as it's own small program. As I'm not a programmer by any means, I'll have to rely on the numerous and robust forums available, and guess it wouldn't be hard to port it over from.NET to another language, Java perhaps? The reason I ask is because I figured it would be something that can be done. I cannot use this for some reason. I need the audio and video to be in sync with each other. In other words, if I make a change to the audio, then it will also show in the video. I use SubAdjust to convert my.srt files to other languages, I use it all the time for this. It's the only reason I decided to go the extra step of making a.bat file to run it as it's own small program. As I'm not a programmer by any means

# **System Requirements For SubAdjust:**

Compatible with Windows 2000/XP/2003/Vista May be useful if the computer has not started or is stuck in the boot process If your computer has a motherboard with a "high definition graphics card" or "discrete graphics card", it is highly likely that the game will not run smoothly or at all. The game will still run on the majority of motherboards, but your graphics card may be over-utilized, and you may experience difficulties such as graphic artifacts, screen tearing and low framerates. It is recommended that

[https://wozyzy.com/upload/files/2022/06/T5AFr2rZ6mzyu8rCgCyV\\_08\\_4556b6c032b3990523d2d9d8870ecd19\\_file.pdf](https://wozyzy.com/upload/files/2022/06/T5AFr2rZ6mzyu8rCgCyV_08_4556b6c032b3990523d2d9d8870ecd19_file.pdf) [https://minoritylistings.com/wp-content/uploads/2022/06/Crypto\\_Triumph.pdf](https://minoritylistings.com/wp-content/uploads/2022/06/Crypto_Triumph.pdf)

https://balloonites.com/wp-content/uploads/2022/06/FamilyVoyage Free Registration Code Updated 2022.pdf

[https://cartadamacero.it/wp-content/uploads/2022/06/Convert\\_Word\\_to\\_Video\\_4dots.pdf](https://cartadamacero.it/wp-content/uploads/2022/06/Convert_Word_to_Video_4dots.pdf)

<https://ufostorekh.com/wp-content/uploads/2022/06/fidolat.pdf>

[http://sanatkedisi.com/sol3/upload/files/2022/06/rJWqlmA6Vdxtl7nUAxCy\\_08\\_98c14236d8840e30c902c774d4ec2c2f\\_file.pd](http://sanatkedisi.com/sol3/upload/files/2022/06/rJWqlmA6Vdxtl7nUAxCy_08_98c14236d8840e30c902c774d4ec2c2f_file.pdf) [f](http://sanatkedisi.com/sol3/upload/files/2022/06/rJWqlmA6Vdxtl7nUAxCy_08_98c14236d8840e30c902c774d4ec2c2f_file.pdf)

<https://www.advisortic.com/wp-content/uploads/2022/06/elitjen.pdf>

<https://bookland.ma/2022/06/08/color-picker-crack-win-mac-updated-2022-2/>

<https://www.chesapeakemarineinst.com/wp-content/uploads/2022/06/kamwyn.pdf>

<http://www.zebrachester.com/mssqltooracle-4-30-crack-free-3264bit/>

[https://panda-app.de/upload/files/2022/06/lp5fmGWMnWrzzXIQWM1J\\_08\\_4556b6c032b3990523d2d9d8870ecd19\\_file.pdf](https://panda-app.de/upload/files/2022/06/lp5fmGWMnWrzzXIQWM1J_08_4556b6c032b3990523d2d9d8870ecd19_file.pdf) [https://pristinemag.com/wp-content/uploads/2022/06/USoFatAlator\\_Crack\\_\\_\\_For\\_PC\\_March2022.pdf](https://pristinemag.com/wp-content/uploads/2022/06/USoFatAlator_Crack___For_PC_March2022.pdf)

[https://cooltto.com/wp-content/uploads/HydraIRC\\_\\_Crack.pdf](https://cooltto.com/wp-content/uploads/HydraIRC__Crack.pdf)

https://cosplaygoals.com/upload/files/2022/06/THHvLOrjXumllDdStOGr\_08\_4556b6c032b3990523d2d9d8870ecd19\_file.pdf <https://cdn.scholarwithin.com/media/20220607224045/njembene.pdf>

[https://social.deospace.com/upload/files/2022/06/jye3ADF7Lh7pOIRwpwWD\\_08\\_4556b6c032b3990523d2d9d8870ecd19\\_fil](https://social.deospace.com/upload/files/2022/06/jye3ADF7Lh7pOIRwpwWD_08_4556b6c032b3990523d2d9d8870ecd19_file.pdf) [e.pdf](https://social.deospace.com/upload/files/2022/06/jye3ADF7Lh7pOIRwpwWD_08_4556b6c032b3990523d2d9d8870ecd19_file.pdf)

<https://mindspa-india.com/wp-content/uploads/2022/06/gilvis.pdf>

[https://hissme.com/upload/files/2022/06/mHbdYVUV8HwXAB63U35M\\_08\\_4556b6c032b3990523d2d9d8870ecd19\\_file.pdf](https://hissme.com/upload/files/2022/06/mHbdYVUV8HwXAB63U35M_08_4556b6c032b3990523d2d9d8870ecd19_file.pdf) <https://auroracos.com/wp-content/uploads/2022/06/ingfaio.pdf>

https://skatesquad.com/upload/files/2022/06/zKbTlj4CEPnaNOEPwBfS\_08\_4556b6c032b3990523d2d9d8870ecd19\_file.pdf